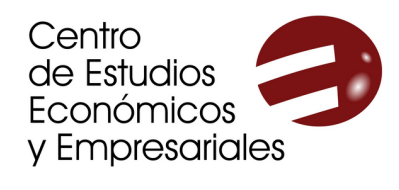

UNIVERSIDAD DE

## **CURSO DE EXCEL AVANZADO DE MODELOS CURSO DE DE DECISIÓN Y EXCEL BÁSICOAUTOMATIZACIÓN DE**

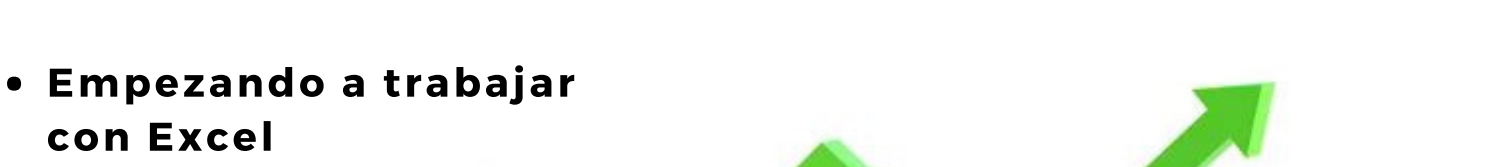

- Fórmulas y funciones
- Gráficos e imágenes
- Tablas, filtros y ordenación
- Seguridad

25 horas 4 ECTS 1 CRAU

 $\blacksquare$ 

Matrícula y solicitud de beca: del 1 de septiembre al 3 de octubre

Impartido por: Justo José Vela Ródenas Profesor de economía financiera y contabilidad de la UMU Elisa Ortiz Alarcón Asesora financiera y contable

90€ colectivos UMU y 120€ otros colectivos Posibilidad de beca

Fechas y horarios: 5 sesiones en horario de tarde entre el 15 de octubre y el 4 de noviembre Facultad de Economía y Empresa

Para más información, visita [www.um.es/ceee](http://www.um.es/ceee) o escribe a ceee@um.es

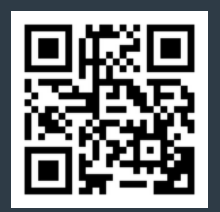

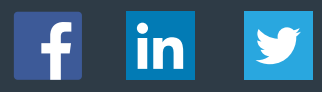

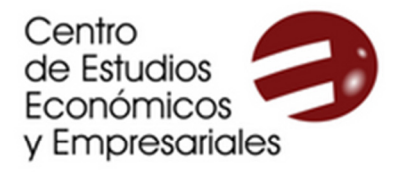

**UNIVERSIDAD DE MURCIA** 

## **CURSO DE EXCEL BÁSICO**

## Programa

- 1. Empezando a trabajar con Excel
	- 1. Introducción.
	- 2. Crear una hoja de cálculo
	- 3. Entorno de trabajo y ayuda
	- 4. Abrir/Guardar una hoja de cálculo
	- 5. Manejo de datos con Excel.
		- 5.1. Celdas, Rangos y Selecciones
		- 5.2. Introducción de datos y tipos de datos. Operadores
		- 5.3. Editar y eliminar datos. Opción de deshacer y restaurar
		- 5.4. Cortar, copiar y pegar
		- 5.5. Relleno automático y relleno rápido
		- 5.6. Formato de celdas
	- 6. Configuración de página
	- 7. Vista preliminar e impresión del libro

## 2. Fórmulas y funciones con Excel

- 1. Fórmulas en Excel
	- 1.1. ¿Qué son las fórmulas de Excel?
	- 1.2. Partes de una fórmula de Excel. Constantes y referencias de celda y hojas.
	- 1.3. Referencias absolutas y referencias relativas
	- 1.4. Precedencia de operadores aritméticos
	- 1.5. Comparar valores en Excel
- 2. Funciones en Excel
	- 2.1. Sintaxis de las funciones y sus argumentos
	- 2.2. Tipos de funciones y asistente de funciones
	- 2.3. Funciones básicas
		- Funciones numéricas: SUMA, PROMEDIO, CONTAR, CONTARA, MAXIMO, …. Funciones Lógicas: Y, O, SI
			- Funciones de Texto: Texto, concatenar, Operador &
		- Funciones fechas y horas
	- 2.4. Proteger fórmulas
	- 2.5. Auditoría de fórmulas
- 3. Gráficos e imágenes con Excel
	- 1. Gráficos
		- 1.1. Crear gráficos. Partes de un grafico
		- 1.2. Añadir una serie de datos
		- 1.3. Modificar las características del gráfico
		- 1.4. Insertar un gráfico de Excel vinculado en PowerPoint y Word
	- 2. Imágenes
		- 2.1. Insertar imágenes prediseñadas
		- 2.2. Insertar imágenes desde archivo
		- 2.3. Manipular imágenes
		- 2.4. Modificar dibujos
- 4. Tablas, filtros y ordenación en Excel
	- 1. Las tablas de Excel
		- 1.1. Ventajas del uso de tablas
		- 1.2. Cómo crear una tabla y darle nombre
		- 1.3. Modificar la estructura de una tabla
		- 1.4. Segmentación de datos
		- 1.5. Vincular una tabla de Excel a Word
	- 2. Filtros en Excel
		- 2.1. Uso de filtros
		- 2.2. Filtro números, texto, fechas y color
	- 3. Funciones de ordenación
- 5. Seguridad
	- 1. Guardar como… Herramientas. Opciones generales
	- 2. Crear copias de seguridad
	- 3. Proteger libros de trabajo mediante contraseñas
	- 4. Protección de Apertura
	- 5. Protección de Escritura
	- 6. Acceso de Solo lectura
	- 7. Recomendación de Sólo lectura
	- 8. Borrar contraseñas

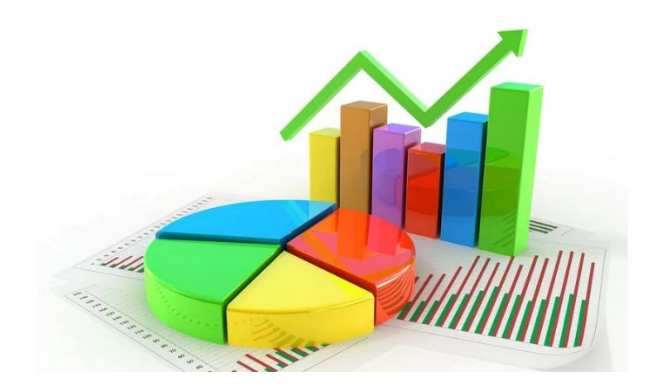